# **PCUSB10 – USB 2.0 HUB (3 PORTS) + MULTICARD READER/WRITER, 21 CARD TYPES, HIGH SPEED USB + LIGHT**

## **1. Introduction & Features**

#### **To all residents of the European Union Important environmental information about this product**

This symbol on the device or the package indicates that disposal of the device after its lifecycle could harm the environment.

Do not dispose of the unit (or batteries) as unsorted municipal waste; it should be taken to a specialised company for recycling.

This device should be returned to your distributor or to a local recycling service.

Respect the local environmental rules.

#### **If in doubt, contact your local waste disposal authorities.**

Thank you for buying the **PCUSB10**! Please read the manual thoroughly before bringing this device into service. If the device was damaged in transit, don't install or use it and contact your dealer.

The **PCUSB10** contains: USB 2.0 Card Reader/Writer with 3-port HUB, USB connection cable (4 x 5 pins), CD driver, this manual.

Its features are:

- 21-in-1 card reader/writer with built-in USB 2.0 HUB, 3 ports
- USB 2.0 transfer rate up to 480Mb/sec, backward USB 1.1 compatible (max. 12Mb/sec)
- USB powered or external mini 220VAC / 5VDC power adapter (not included)
- 5 LED indicators for power ON, card reader access, USB port 1, 2, 3 connected
- Data copying between cards without intermediate storage
- Compact & lightweight design
- Display for name or logo with EL backlight
	- All-in-1 design, the 4 memory card slots support 21 digital memory card types (see below)
		- Slot 1: CF type I, CF type II, CF-Ultra II, Micro Drive
		- Slot 2: MS, MS (Magic Gate), MS-Pro (Magic Gate), HS-MS-Pro-Duo (Magic Gate)
		- \*\*MS-Duo (Magic Gate), MS-Pro-Duo (Magic Gate), HS-MS-Pro-Duo (Magic Gate)
		- Slot 3: SD, SD-Ultra, SDC, MMC, HS-MMC, RS-MMC
		- \*\*Mini SD, T-Flash
		- Slot 4: SM, X Card
		- $\bullet$  (\*\* indicates that a card adapter is required)

## **2. Specifications**

- Supports Windows ME/2000/XP & Mac OS X without device driver
- Supports Windows 98SE with USB device driver (incl.)
- Power: USB bus powered or 5VDC power supply (not incl.)
- Dimensions: 85 x 70 x 15.5mm
- Weight: 74g
- Comes with connection cable (100cm) & driver (on CD)
- 1. USB port 5. Slot 1
	-
- 2. Port 1, 2, 3 6. Slot 2
- 3. Card reader access LED 7. Slot 3 4. Power ON LED 8. Slot 4
	-
	- 9. USB upstream
	- 10. DC jack

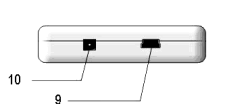

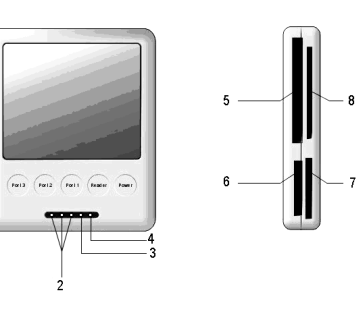

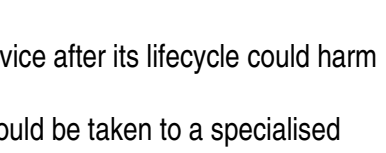

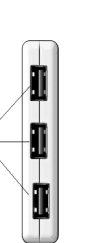

Fig.1

# **3. System Requirements**

- Pentium II 300MHz or higher including USB 1.1 or USB 2.0 port
- Windows 98SE/Windows 2000/Windows ME/Windows XP/Mac OS X
- CD ROM 24x or higher

**ATTENTION:** If your Micro Drive does not work well, please make sure the power supply from the USB upstream is high enough.

Only use the included USB cable. Do not force the USB cable into the USB upstream port. Doing so will damage the port. Keep the **PCUSB10** out of the sun and away from high current electronic devices. Do not disassemble or repair the **PCUSB10**. Contact your retailer if assistance is needed.

## **4. Software Installation Guide**

The following lines show you the software installation guide for Windows2000/ME/XP. If your operating system is Win98SE, install the CDROM driver first and follow the installation picture guide shown on the monitor. Restart your computer and reconnect the Card Reader/Writer and USB.

### **5. Hardware Installation Guide**

- 1. First, plug the USB cable connector A to the USB port on your computer.
- 2. Plug the USB cable connector B to the Card Reader/Writer and HUB.
- 3. If you are running high power consumption USB devices, use DC power (5V/2A) for extra power supply.
	- 1. AC adapter (220VAC / 5VDC)
	- 2. DC 5V/2A

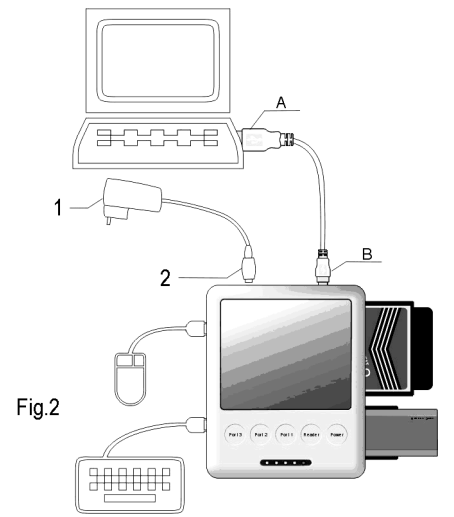

**The information in this manual is subject to change without prior notice.** 

# **PCUSB10 – USB 2.0 HUB (3 POORTEN) + MULTICARD READER/WRITER, 21 KAARTTYPES, HIGH SPEED USB + LICHT**

## **1. Inleiding & kenmerken**

#### **Aan alle ingezetenen van de Europese Unie**

#### **Belangrijke milieu-informatie betreffende dit product**

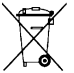

Dit symbool op het toestel of de verpakking geeft aan dat, als het na zijn levenscyclus wordt weggeworpen, dit toestel schade kan toebrengen aan het milieu.

Gooi dit toestel (en eventuele batterijen) niet bij het gewone huishoudelijke afval; het moet bij een gespecialiseerd bedrijf terechtkomen voor recyclage.

U moet dit toestel naar uw verdeler of naar een lokaal recyclagepunt brengen.

Respecteer de plaatselijke milieuwetgeving.

**Hebt u vragen, contacteer dan de plaatselijke autoriteiten inzake verwijdering.** 

Dank u voor uw aankoop! Lees deze handleiding grondig voor u het toestel in gebruik neemt. Als het toestel werd beschadigd tijdens het transport, stel dan de installatie van het toestel uit en raadpleeg uw dealer. De **PCUSB10** wordt geleverd met: USB 2.0 Card Reader/Writer met HUB 3 poorten, USB aansluitingskabel (4 x 5 pins), CD driver, deze handleiding.

De kenmerken zijn:

- 21-in-1 card reader/writer met ingebouwde USB 2.0 HUB, 3 poorten
- USB 2.0 overdrachtsnelheid tot 480Mb/sec, backward USB 1.1 compatibel (max. 12Mb/sec)
- USB voeding via USB of externe mini 220VAC / 5VDC adapter (niet meegeleverd)
- 5 LED indicators voor power ON, gebruikte kaartlezer, USB poort 1, 2, 3
- Kopiëren van gegevens tussen kaarten zonder tussenstap
- Compact & licht model
- Display voor firmanaam of -logo met blauwe EL achtergrondverlichting
- Alles-in-1 ontwerp, de 4 slots voor geheugenkaarten zijn compatible met 21 types van digitale geheugenkaarten (zie onder)
	- Slot 1: CF type I, CF type II, CF-Ultra II, Micro Drive
	- Slot 2: MS, MS (Magic Gate), MS-Pro (Magic Gate), HS-MS-Pro-Duo (Magic Gate)
	- \*\*MS-Duo (Magic Gate), MS-Pro-Duo (Magic Gate), HS-MS-Pro-Duo (Magic Gate)
	- Slot 3: SD, SD-Ultra, SDC, MMC, HS-MMC, RS-MMC
	- **\*\*Mini SD, T-Flash**
	- Slot 4: SM, X Card
	- (\*\* geeft aan dat een kaartadapter vereist is)

# **2. Specificaties (zie fig. 1)**

- Ondersteunt Windows ME/2000/XP & Mac OS X zonder driver voor USB
- Ondersteunt Windows 98SE met driver voor USB (meegelev.)
- Voeding: via USB bus of 5VDC voeding (niet meegelev.)
- Afmetingen: 85 x 70 x 15.5mm
- Gewicht: 74g
- Geleverd met aansluitingskabel (100cm) & driver (op CD)
- 1. USB poort 5. Slot 1
	-
- 2. Poort 1, 2, 3 6. Slot 2<br>3. LED gebruikte kaartlezer 7. Slot 3
	-
- 3. LED gebruikte kaartlezer 4. LED Power ON 8. Slot 4
	-
	- 9. USB upstream 10. DC jack

# **3. Systeemvereisten**

- Pentium II 300MHz of hoger met USB 1.1 of USB 2.0 poort
- Windows 98SE/Windows 2000/Windows ME/Windows XP/Mac OS X
- CD ROM 24x of hoger

**OPGELET:** Heeft u problemen met de Micro Drive, zorg ervoor dat de verbinding van de USB (upstream) voldoende voeding krijgt.

Gebruik enkel de meegeleverde USB kabel.

 Gebruik geen kracht wanneer u de USB kabel met de USB poort aansluit om beschadigingen te vermijden.

 Houd de **PCUSB10** uit direct zonlicht en uit de buurt van toestellen met een hoge stroomsterkte. Herstel of neem de **PCUSB10** niet uit elkaar. Neem contact op met uw verdeler wanneer u hulp nodig heeft.

# **4. De software installeren**

Deze richtlijnen helpen u bij het installeren van de software voor Windows2000/ME/XP. Heeft u een Win98SE besturingssysteem, plaats de Cd-rom in de driver en volg de instructies op het beeldscherm. Herstart de computer en sluit de Card Reader/Writer en de USB opnieuw aan.

### **5. De hardware installeren (zie fig. 2)**

- 1. Sluit eerst de USB A-aansluiting aan op de USB poort van de computer.
- 2. Sluit de USB B-aansluiting aan op de Card Reader/Writer.
- 3. Gebruik een DC adapter (5V/2A) als extra voeding wanneer u USB toestellen gebruikt met een hoog verbruik.
	- 1. AC adapter (220VAC / 5VDC)
	- 2. DC 5V/2A

**De informatie in deze handleiding kan te allen tijde worden gewijzigd zonder voorafgaande kennisgeving.** 

# **PCUSB10 – USB 2.0 HUB (3 FENTES) + MULTILECTEUR /GRAVEUR, 21 TYPES DE CARTES, USB HAUTE VITESSE + LUMIERE**

### **1. Introduction & caractéristiques**

### **Aux résidents de l'Union Européenne**

#### **Des informations environnementales importantes concernant ce produit**

Ce symbole sur l'appareil ou l'emballage indique que, si l'appareil est jeté après sa vie, il peut nuire à l'environnement.  $\mathbb{A}$ 

Ne jetez pas cet appareil (et des piles éventuelles) parmi les déchets ménagers; il doit arriver chez une firme spécialisée pour recyclage.

Vous êtes tenu à porter cet appareil à votre revendeur ou un point de recyclage local.

Respectez la législation environnementale locale.

#### **Si vous avez des questions, contactez les autorités locales pour élimination.**

Nous vous remercions de votre achat! Lisez attentivement la présente notice avant la mise en service de l'appareil. Si l'appareil a été endommagé pendant le transport, ne l'installez pas et consultez votre revendeur. The **PCUSB10** est livré avec: USB 2.0 Lecteur/Graveur de carte avec HUB 3 fentes, câble de connexion USB (4 x 5 broches), driver CD, cette notice.

Les caractéristiques sont:

- 21-in-1 Lecteur/Graveur de carte avec USB 2.0 HUB incorporé, 3 fentes
- Taux de transfert de données USB 2.0 jusqu'à 480Mo/sec, compatible USB 1.1 (max. 12Mo/sec)
- Alimentation USB ou adaptateur 220VAC / 5VCC mini externe (non fourni)
- 5 témoins LED pour ON, accès lecteur de carte, fente USB 1, 2, 3
- Copie de données entre les cartes sans sauvegarde intermédiaire
- Esthétique compacte et poids insignifiant
- Affichage du nom ou du logo de commerce avec rétro-illumination EL bleue
- Esthétique tout-en-1, les 4 fentes pour cartes mémoire sont compatibles avec 21 types de cartes mémoire digitales (voir ci-dessous)
	- Slot 1: CF type I, CF type II, CF-Ultra II, Micro Drive
	- Slot 2: MS, MS (Magic Gate), MS-Pro (Magic Gate), HS-MS-Pro-Duo (Magic Gate)
	- \*\*MS-Duo (Magic Gate), MS-Pro-Duo (Magic Gate), HS-MS-Pro-Duo (Magic Gate)
	- Slot 3: SD, SD-Ultra, SDC, MMC, HS-MMC, RS-MMC
	- **\*\*Mini SD, T-Flash**
	- Slot 4: SM, X Card
	- (\*\* indique la nécessité d'un adaptateur de carte)

# **2. Spécifications (voir fig. 1)**

- Compatible avec Windows ME/2000/XP & Mac OS X sans driver
- Compatible avec Windows 98SE avec driver USB (fourni)
- Alimentation: bus USB ou 5VCC (non fourni)
- Dimensions: 85 x 70 x 15.5mm
- Poids: 74g
- Fourni avec câble de connexion (100cm) & driver (sur CD)
- 1. Ports USB 5. Fente 1
	-
- 2. Ports 1, 2, 3 6. Fente 2
	-
- 3. LED accès lecteur de carte 7. Fente 3<br>4. LED ON 8. Fente 4 4. LED ON
	-
	- 9. Débit montant USB 10. Jack CC

# **3. Exigences du système**

- Pentium II 300MHz ou plus avec USB 1.1 ou port USB 2.0
- Windows 98SE/Windows 2000/Windows ME/Windows XP/Mac OS X
- CD ROM 24x ou plus

**ATTENTION:** Si vous expérimentez des problèmes avec Micro Drive, assurez une alimentation suffisante pour la transmission de données USB (débit montant).

N'utilisez que le câble USB fourni.

Ne forcez pas la connexion du câble USB au port USB (débit montant).

Tenez le **PCUSB10** hors de la lumière du soleil et à l'écart des appareils à forte intensité de courant. Ne réparez ou ne démontez pas le **PCUSB10**. Prenez contact avec votre revendeur en cas de difficultés.

## **4. Installation du logiciel**

Ces directives vous aideront à installer le logiciel pour les systèmes Windows2000/ME/XP. Si vous utilisez un système d'exploitation Win98SE, placez le CD-ROM dans le driver et suivez les instructions sur le moniteur. Redémarrez votre ordinateur et reconnectez le Lecteur/Graveur de carte et l'USB.

## **5. Installation des éléments matériels de l'ordinateur (voir fig. 2)**

- 1. Commencez par la connexion de l'USB A au port USB de votre ordinateur.
- 2. Ensuite, raccordez la connexion USB B au Lecteur/Graveur de carte.
- 3. Utilisez un adaptateur CC (5V/2A) comme alimentation supplémentaire si vous utilisez des appareils USB à haute consommation.
	- 1. Adaptateur CA (220VCA / 5VCC)
	- 2. CC 5V/2A

**Toutes les informations présentées dans cette notice peuvent être modifiées sans notification préalable.** 

# **1. Introducción & características**

#### **A los ciudadanos de la Unión Europea**

#### **Importantes informaciones sobre el medio ambiente concerniente este producto**

Este símbolo en este aparato o el embalaje indica que, si tira las muestras inservibles, podrían dañar el medio ambiente.

No tire este aparato (ni las pilas eventuales) en la basura doméstica; debe ir a una empresa especializada en reciclaje. Devuelva este aparato a su distribuidor o a la unidad de reciclaje local.

Respete las leyes locales en relación con el medio ambiente.

#### **Si tiene dudas, contacte con las autoridades locales para residuos.**

¡Gracias por haber comprado el **PCUSB10**! Lea cuidadosamente las instrucciones del manual antes de usarlo. Verifique si el aparato ha sufrido algún daño en el transporte antes de la puesta en marcha. Si es el caso, no conecte el aparato a la red y póngase en contacto con su distribuidor.

El **PCUSB10** incluye: Lector/Editor multitarjeta USB 2.0 con HUB 3 puertos, cable de conexión USB (4 x 5 polos), driver CD, este manual del usuario.

Las características son:

- Lector/Editor multitarjeta 21-en-1 con USB 2.0 HUB incorporado, 3 puertos
- Velocidad de la transferencia de datos USB 2.0 de hasta 480Mo/seg., compatible USB 1.1 (máx. 12Mo/seg.)
- Alimentación USB o adaptador 220VCA / 5VCC en miniatura externo (no incl.)
- 5 pilotos LED para ON, acceso lector de tarjeta, puerto USB 1, 2, 3
- Los datos se copian entre las tarjetas sin almacenamiento intermedio
- Modelo compacto y muy ligero
- Visualización del nombre o del logo comercial con retroiluminación EL azul
- Diseño todo-en-1, los 4 slots para tarjetas de memoria son compatibles con 21 tipos de tarjetas de memoria digitales (véase abajo)
	- Slot 1: CF type I, CF type II, CF-Ultra II, Micro Drive
	- Slot 2: MS, MS (Magic Gate), MS-Pro (Magic Gate), HS-MS-Pro-Duo (Magic Gate)
	- \*\*MS-Duo (Magic Gate), MS-Pro-Duo (Magic Gate), HS-MS-Pro-Duo (Magic Gate)
	- Slot 3: SD, SD-Ultra, SDC, MMC, HS-MMC, RS-MMC
	- \*\*Mini SD, T-Flash
	- Slot 4: SM, X Card
	- (\*\*indica que es necesario un adaptador de tarjeta)

## **2. Especificaciones (véase fig. 1)**

- Compatible con Windows ME/2000/XP & Mac OS X sin driver
- Compatible con Windows 98SE con driver USB (incl.)
- Alimentación: bus USB o 5VCC (no incl.)
- Dimensiones: 85 x 70 x 15.5mm
- Peso: 74g
- Entregado con cable de conexión (100cm) & driver (en CD)
- 1. Puertos USB 5. Slot 1
- 2. Puertos 1, 2, 3 6. Slot 2
- 3. LED acceso lector de tarjeta 7. Slot 3
- 4. LED ON 8. Slot 4
	-
	- 9. USB upstream
	- 10. Jack CC

# **3. Exigencias del sistema**

- Pentium II 300MHz o superior con USB 1.1 o puerto USB 2.0
- Windows 98SE/Windows 2000/Windows ME/Windows XP/Mac OS X
- CD ROM 24x o superior

**¡OJO!:** Si tiene problemas con Micro Drive, asegúrese de que tenga una alimentación suficiente para la transmisión de datos USB (upstream). Utilice sólo el cable USB incluido. No fuerce la conexión del cable USB al puerto USB (upstream). Mantenga el **PCUSB10** lejos del alcance de la luz solar y los aparatos con fuerte intensidad de corriente.

No repare ni desmonte el **PCUSB10**. Contacte con su distribuidor en caso de dificultades.

### **4. Instalar el software**

Las siguientes directrices le ayudarán a instalar el software para los sistemas Windows2000/ME/XP. Si utiliza Win98SE, coloque el CD-ROM en el driver y siga las instrucciones en el monitor. Vuelva a activar el ordenador y vuelva a conectar el Lector/editor multitarjeta.

### **5. Instalar el hardware (véase fig. 2)**

- 1. Empiece con la conexión del USB A al puerto USB de su ordenador.
- 2. Luego, conecte la conexión USB B al Lector/editor multitarjeta.
- 3. Utilice un adaptador CC (5V/2A) como alimentación adicional al utilizar aparatos USB con alto consumo.
	- 1. Adaptador CA (220VCA / 5VCC)
	- 2. CC 5V/2A

**Se pueden modificar las especificaciones y el contenido de este manual sin previo aviso.** 

# **PCUSB10 – USB 2.0 HUB (3 PORTS) + MULTI-KARTENLESER/-SCHREIBER, 21 KARTENTYPEN, USB MIT HOHER GESCHWINDIGKEIT + LICHT**

# **1. Einführung & Eigenschaften**

#### **An alle Einwohner der Europäischen Union Wichtige Umweltinformationen über dieses Produkt**

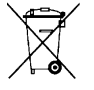

Dieses Symbol auf dem Produkt oder der Verpackung zeigt an, dass die Entsorgung dieses Produktes nach seinem Lebenszyklus der Umwelt Schaden zufügen kann.

Entsorgen Sie die Einheit (oder die verwendeten Batterien) nicht als unsortiertes Hausmüll; die Einheit oder die verwendeten Batterien müssen von einer spezialisierten Firma zwecks Recycling entsorgt werden.

Diese Einheit muss an den Händler oder ein örtliches Recycling-Unternehmen retourniert werden.

Respektieren Sie die örtlichen Umweltvorschriften.

**Falls Zweifel bestehen, wenden Sie sich für Entsorgungsrichtlinien an Ihre örtliche Behörde.** 

Danke für Ihren Ankauf! Lesen Sie diese Bedienungsanleitung vor der Inbetriebnahme sorgfältig durch. Überprüfen Sie, ob Transportschäden vorliegen. Sollte dies der Fall sein, verwenden Sie das Gerät nicht und wenden Sie sich an Ihren Händler.

Der **PCUSB10** wird geliefert mit USB 2.0 Kartenleser/-Schreiber mit HUB 3 Ports, USB-Anschlusskabel (4 x 5 Pins), CD-Treiber, diese Bedienungsanleitung.

Eigenschaften:

- 21-in-1 Kartenleser/-Schreiber mit eingebauten USB 2.0 HUB, 3 Ports
- USB2.0 Übertragungsrate bis zu 480Mbps, 'backward USB1.0 compatible' (max. 12Mbps)
- Stromversorgung über USB oder externen mini 220VAC / 5VCC Stromadapter (nicht mitgeliefert)
- 5 LED-Anzeigen für Power ON, Zugriff zum Kartenleser, USB-Port 1,2,3 angeschlossen
- Datakopie zwischen Karten ohne Zwischenspeicherung
- kompaktes & leichtes Design
- Display für Firmennamen oder Logo mit blauer EL-Hintergrundbeleuchtung
- alles-in-1-Design. Die 4 Speicherkartenslots unterstützen 21 Speicherkartentypen (siehe unten)
	- Slot 1: CF Typ I, CF Typ II, CF-Ultra II, Micro Drive
	- Slot 2: MS, MS (Magic Gate), MS-Pro (Magic Gate), HS-MS-Pro-Duo (Magic Gate)
	- \*\*MS-Duo (Magic Gate), MS-Pro-Duo (Magic Gate), HS-MS-Pro-Duo (Magic Gate)
	- Slot 3: SD, SD-Ultra, SDC, MMC, HS-MMC, RS-MMC
	- **\*\*Mini SD, T-Flash**
	- Slot 4: SM, X Card
	- (\*\* zeigt an, dass ein Kartenadapter erforderlich ist)

## **2. Technische Daten (siehe Abb. 1)**

- unterstützt Windows ME/2000/XP & Mac OS X ohne Treiber
- unterstützt Windows 98Se mit USB-Treiber (mitgeliefert)
- Stromversorgung: über USB oder 5VDC Stromversorgung (nicht mitgeliefert)
- Abmessungen: 85 x 70 x 15.5mm
- Gewicht: 74g
- geliefert mit Verbindungskabel (100cm) & Treiber (auf CD)
- 1. USB-Port 5. Slot 1
- 2. Port 1, 2, 3 6. Slot 2
- 3. LED-Anzeige für verwendeten Kartenleser 7. Slot 3
- 4. LED Power ON 8. Slot 4
- 9. USB 'upstream' 10. DC-Anschluss

## **3. Systemanforderungen**

- Pentium II 300MHz oder höher mit USB 1.1 oder USB 2.0 Port
- Windows 98SE/Windows 2000/Windows ME/Windows XP/Mac OS X
- CD-ROM 24x oder höher

**ACHTUNG:** Wenn Sie Probleme mit dem Micro Drive haben, sorgen Sie dafür, dass die USB-Verbindung (upstream) mit genügend Strom versorgt wird.

Verwenden Sie nur das mitgelieferte USB-Kabel.

 Benutzen Sie keine Kraft wenn Sie das USB-Kabel an den USB-Port anschließen, so vermeiden Sie Beschädigungen.

Den **PCUSB10** keinem direkten Sonnenlicht oder einer hohen Stromstärke aussetzen.

 Reparieren oder demontieren Sie den **PCUSB10** nicht. Wenden Sie sich an Ihren Händler wenn Sie Hilfe brauchen.

## **4. Die Software installieren**

Diese Richtlinien helfen Ihnen bei der Installation der Software für Windows2000/ME/XP. Wenn Sie ein Win98SE Betriebssystem haben, legen Sie die CD-ROM ein und befolgen Sie die Anweisungen auf dem Schirm. Den Computer neu starten und den Kartenleser/-Schreiber und USB erneut anschließen.

# **5. Die Hardware anschließen (siehe Abb. 2)**

- 1. Schließen Sie zuerst den USB A-Anschluss an den USB-Port des Computers an.
- 2. Schließen Sie den USB B-Anschluss an den Kartenleser/-Schreiber an.
- 3. Verwenden Sie einen DC-Adapter (5V/2A) als zusätzliche Stromversorgung wenn Sie USB-Gerät mit einem hohen Stromverbrauch verwenden.
	- 1. AC Adapter (220VCA / 5VCC)
	- 2. DC 5V/2A

**Alle Änderungen vorbehalten.**